Uitschakelen unitech MS180/MS265 ISBN conversie Uitschakelen

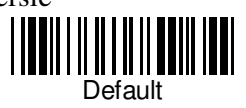